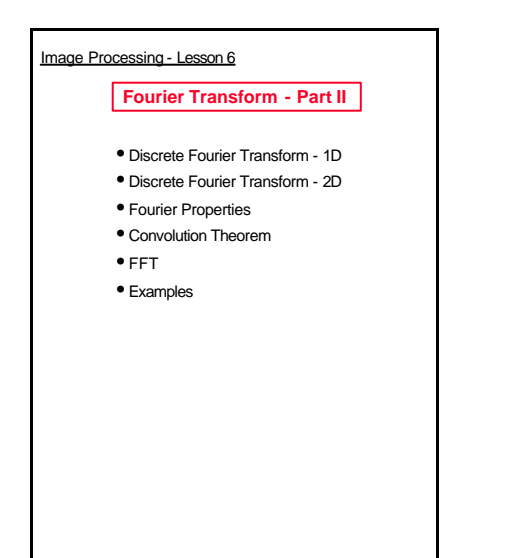

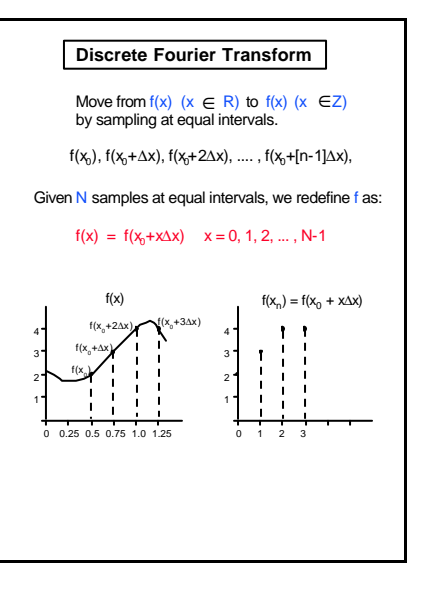

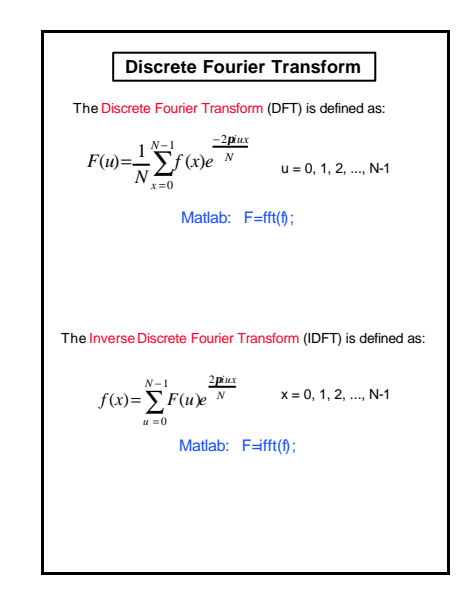

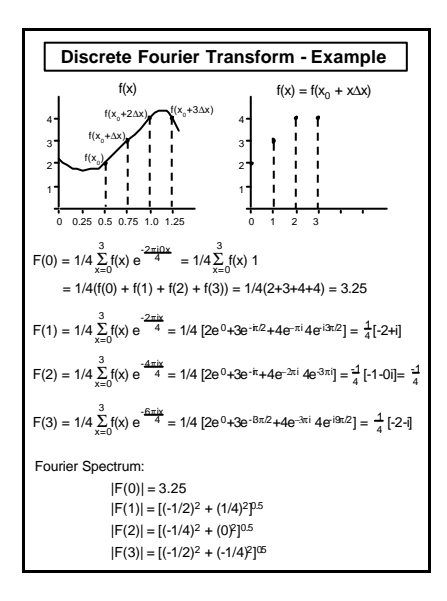

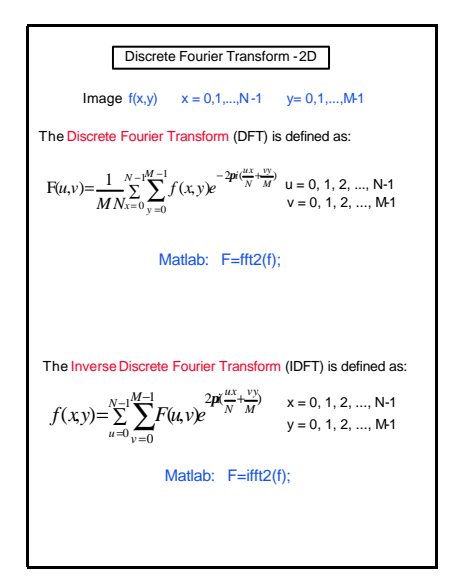

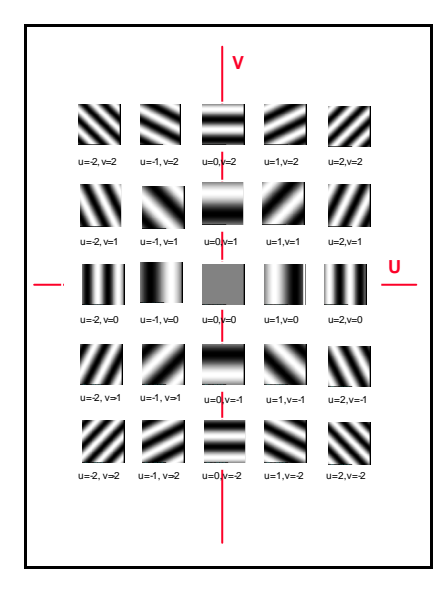

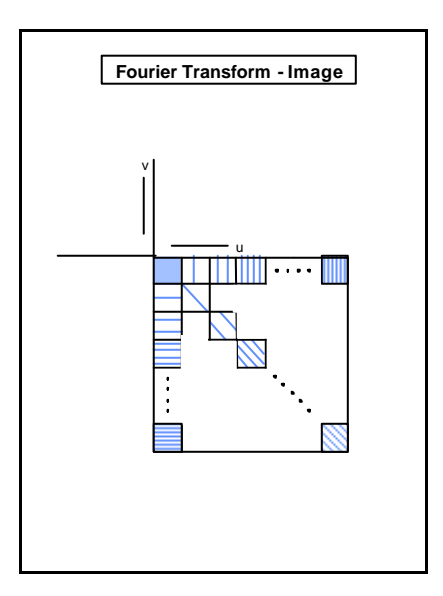

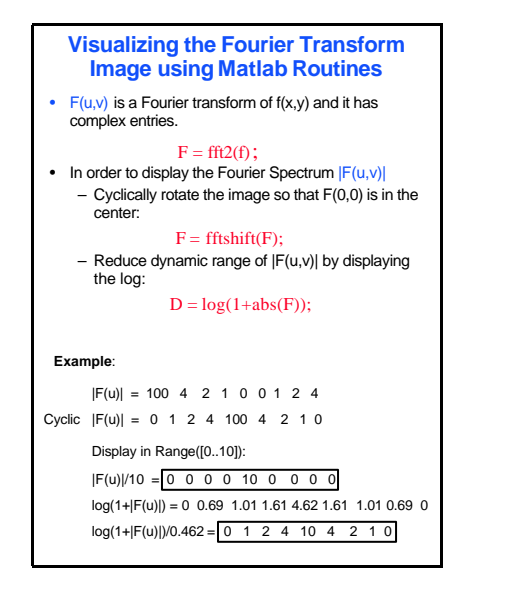

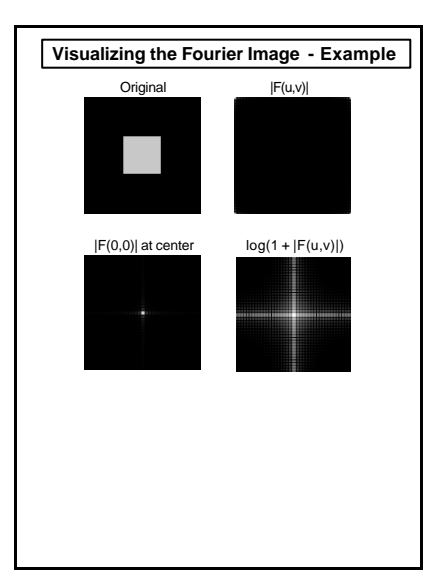

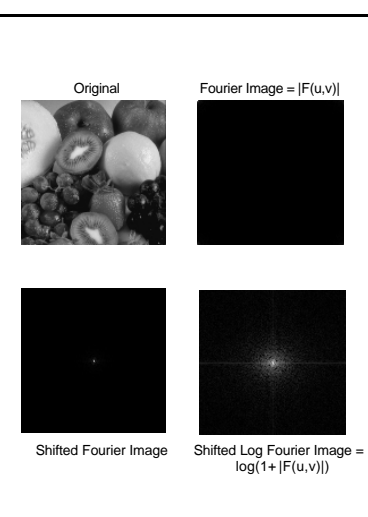

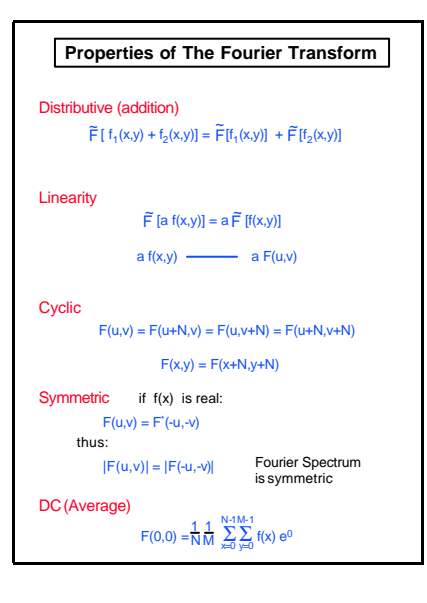

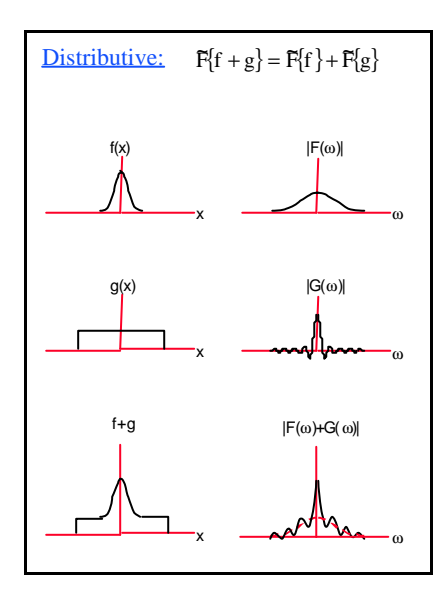

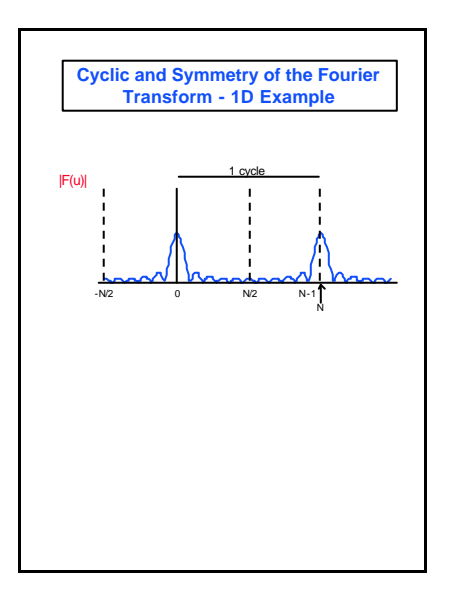

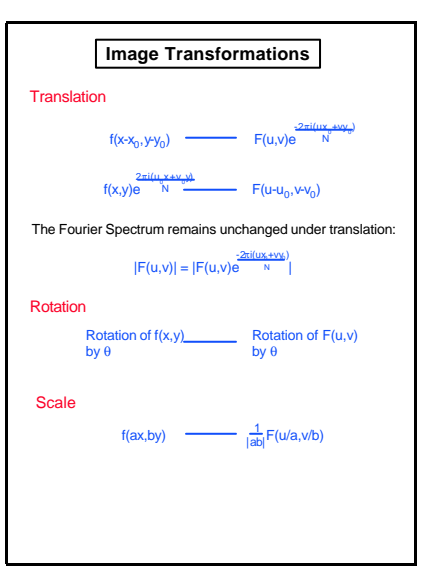

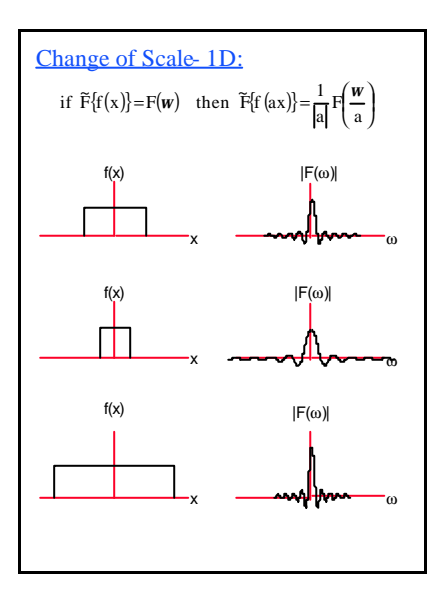

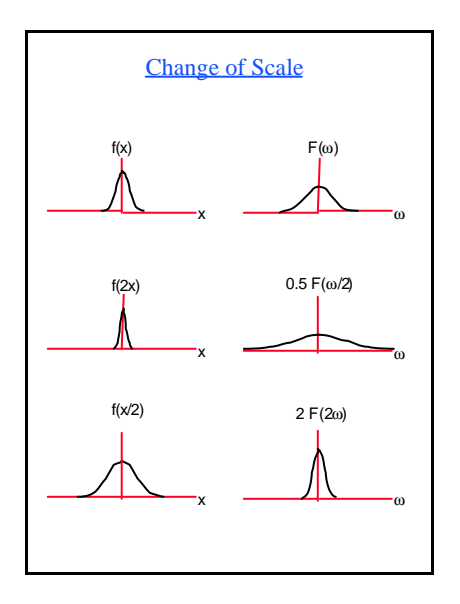

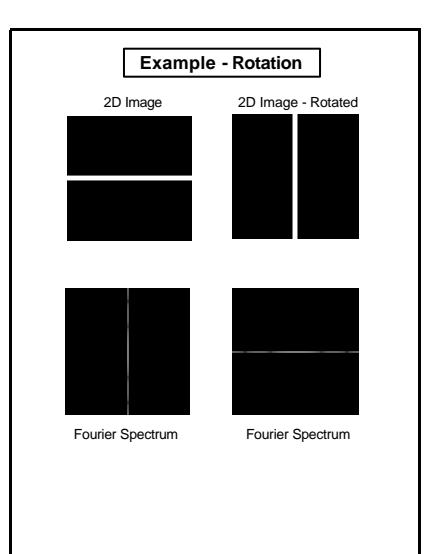

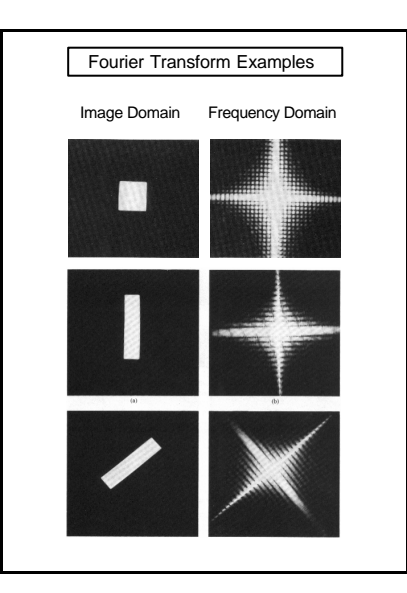

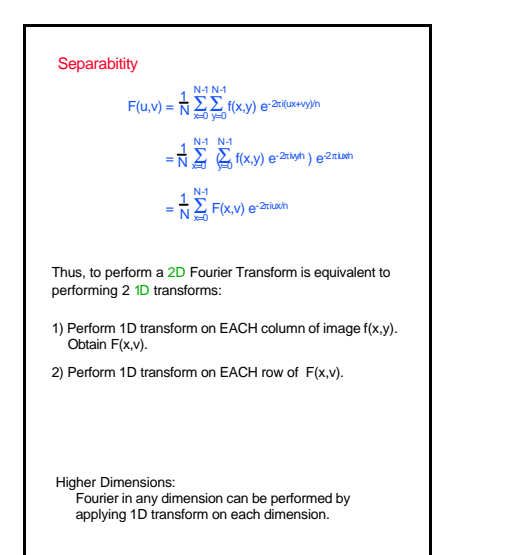

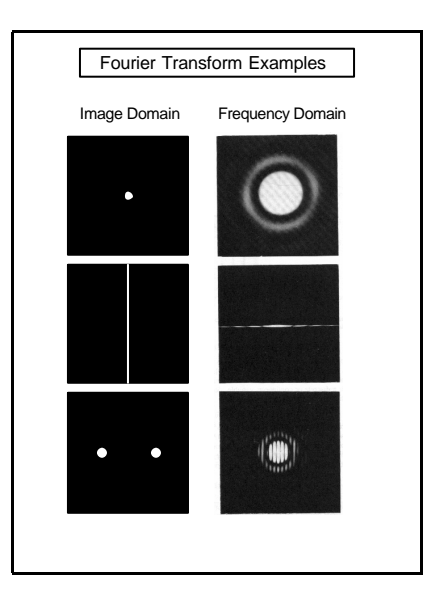

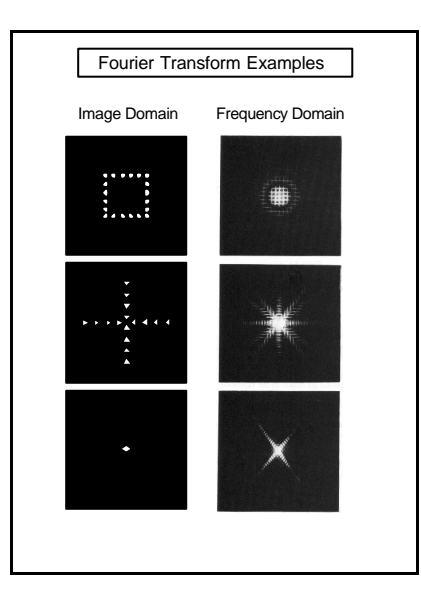

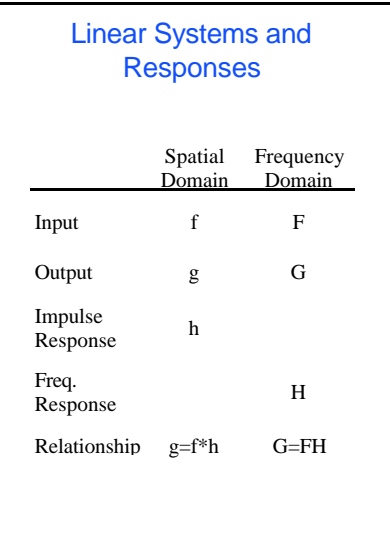

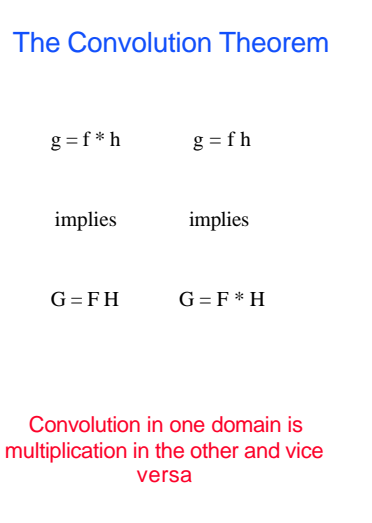

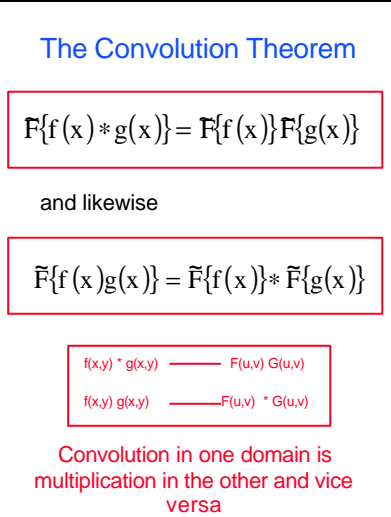

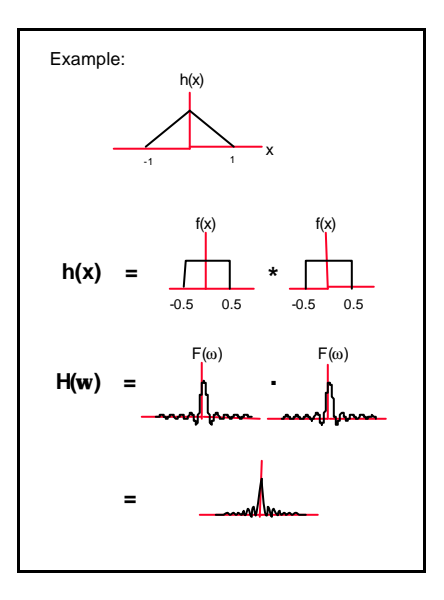

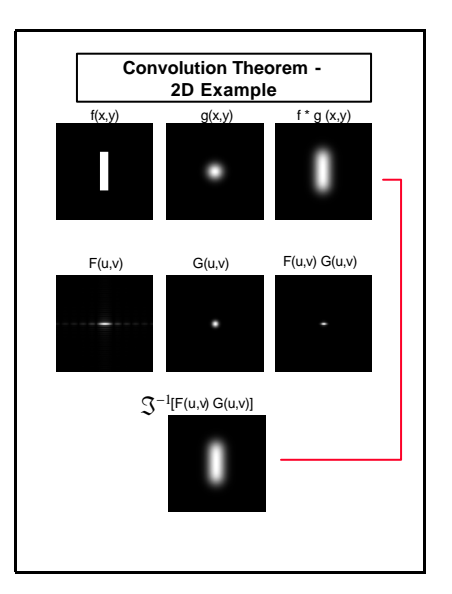

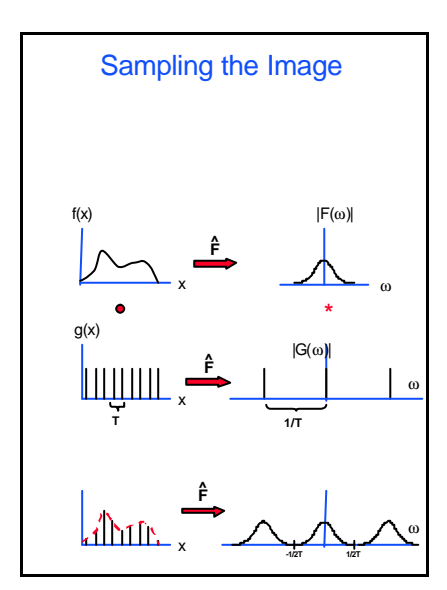

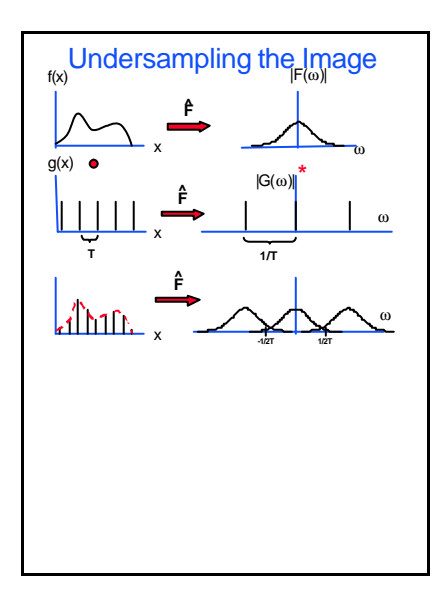

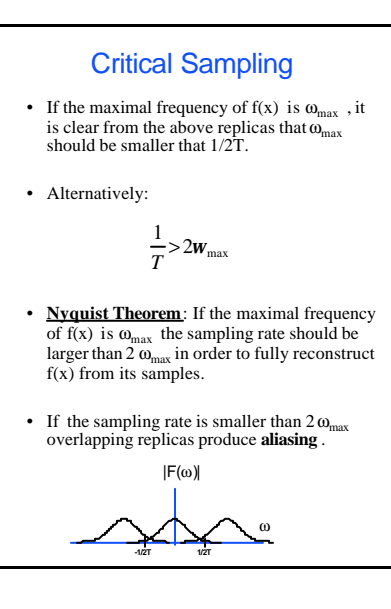

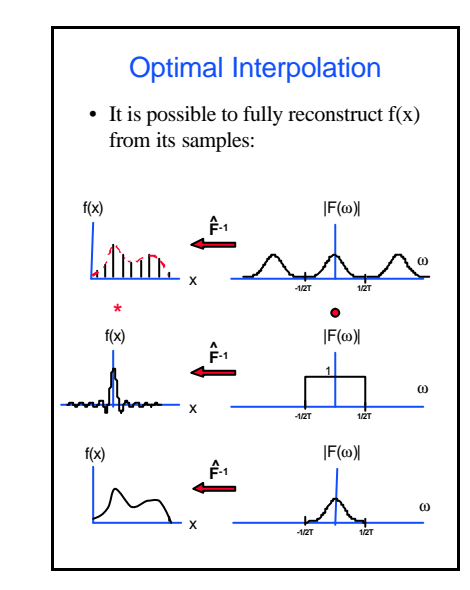

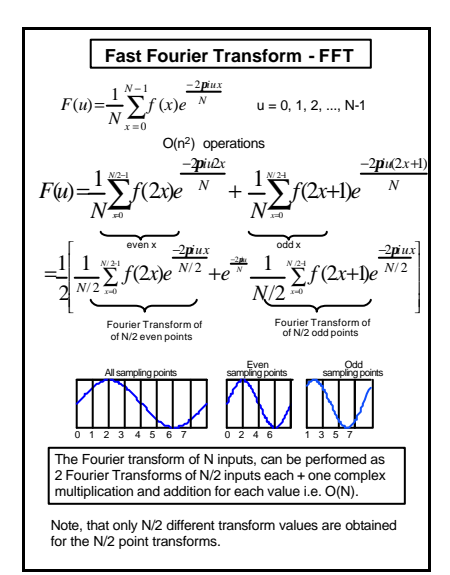

$$
F_s(u) = \frac{1}{2} \left[ \frac{1}{N/2} \sum_{z=1}^{\infty-1} f(2x) e^{\frac{-2\pi iux}{N/2}} + e^{-\frac{2\pi iux}{N}} \frac{1}{N/2} \sum_{z=1}^{\infty-1} f(2x+1) e^{\frac{-2\pi iux}{N/2}} \right]
$$
  
\n
$$
F_s(u) = \frac{1}{2} \left[ F_{s/2}^*(u) + e^{-\frac{2\pi iux}{N}} F_{s/2}^*(u) \right]
$$
  
\nFor  $u = u + N/2$ :  $\frac{-2\pi iu}{e^N} = e^{-\frac{2\pi iux}{N}} = e^{\frac{-2\pi iux}{N}} e^{-\frac{2\pi iux}{N}} = e^{\frac{-2\pi iux}{N}} e^{-\frac{2\pi iux}{N}}$   
\nobtain:  
\n
$$
F_s(u) = \frac{1}{2} \left[ F_{s/2}^e(u) + e^{-\frac{2\pi iux}{N}} F_{s/2}^o(u) \right]_{u=0, 1, 2, ..., N/2+1} F_s(u) + \frac{2}{2} \left[ F_{s/2}^e(u) - e^{-\frac{2\pi iux}{N}} F_{s/2}^o(u) \right]
$$
  
\nThus: only one complex multiplication is needed for two terms.  
\nCalculating  $F_{s/2}^*(u)$  and  $F_{s/2}^o(u)$ :  
\ncalculating  $F_{s/2}^*(u)$  and  $F_{s/2}^o(u)$ .

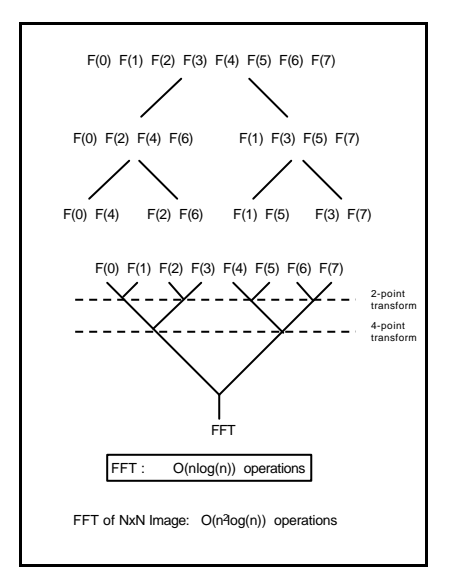

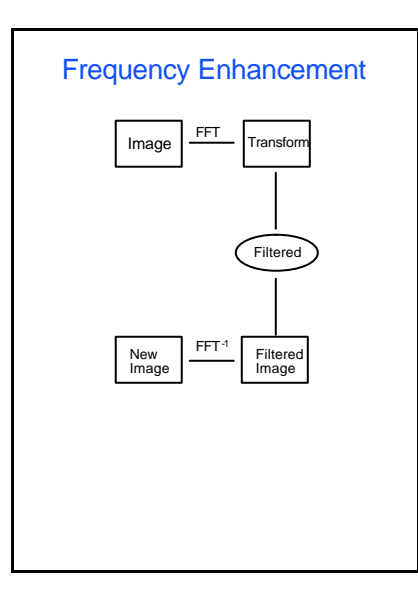